## **DAFTAR ISI**

<span id="page-0-0"></span>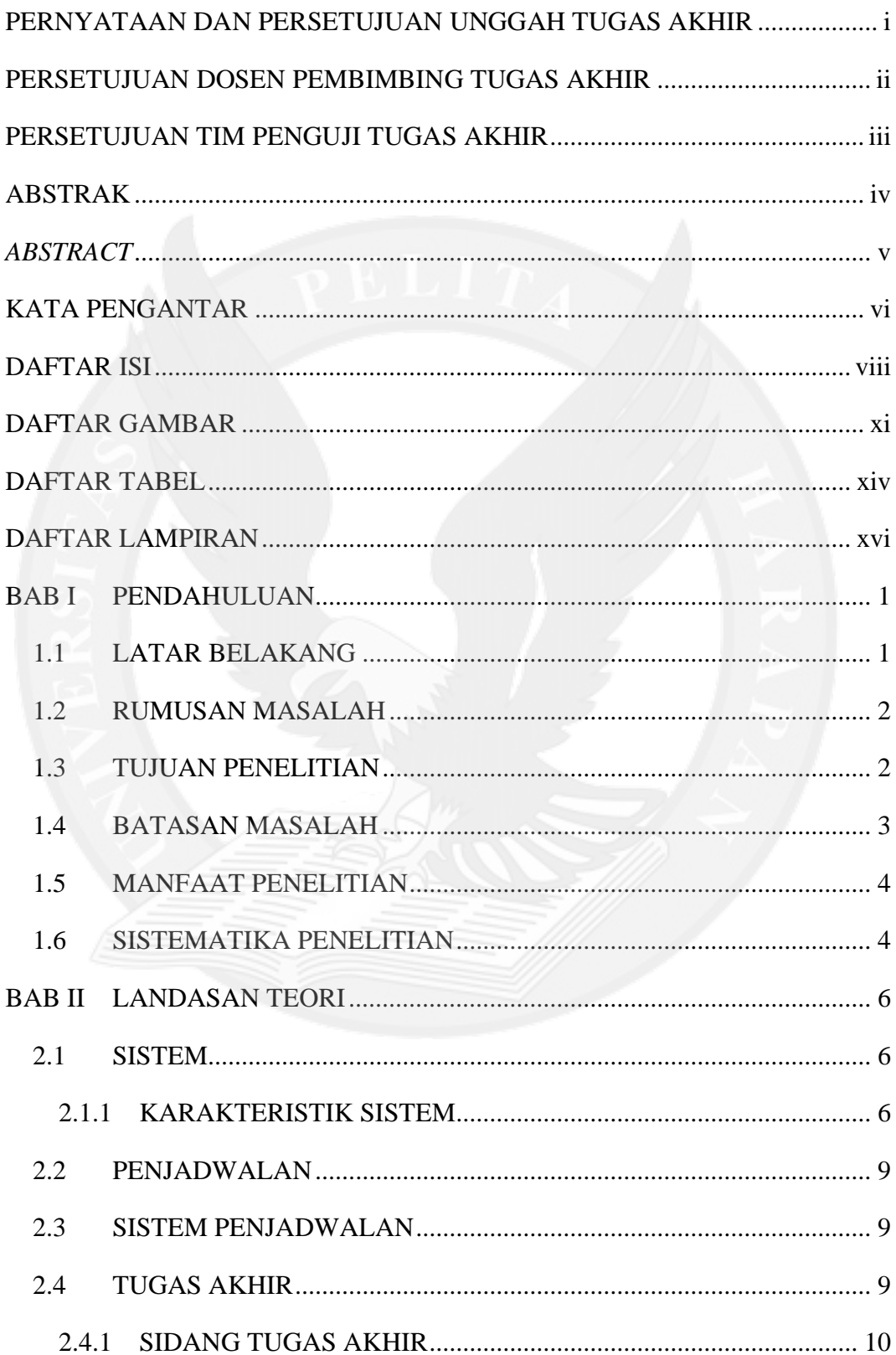

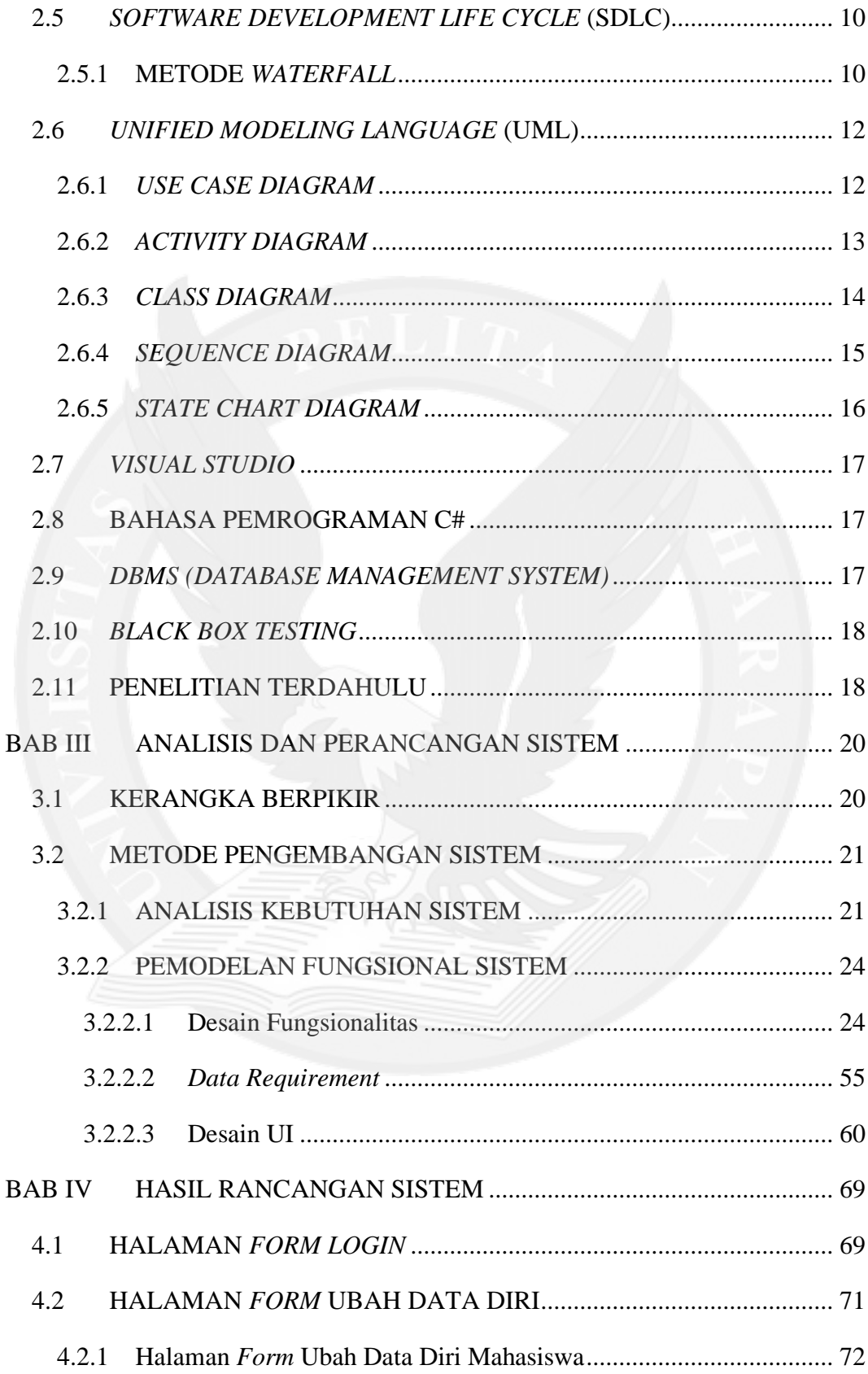

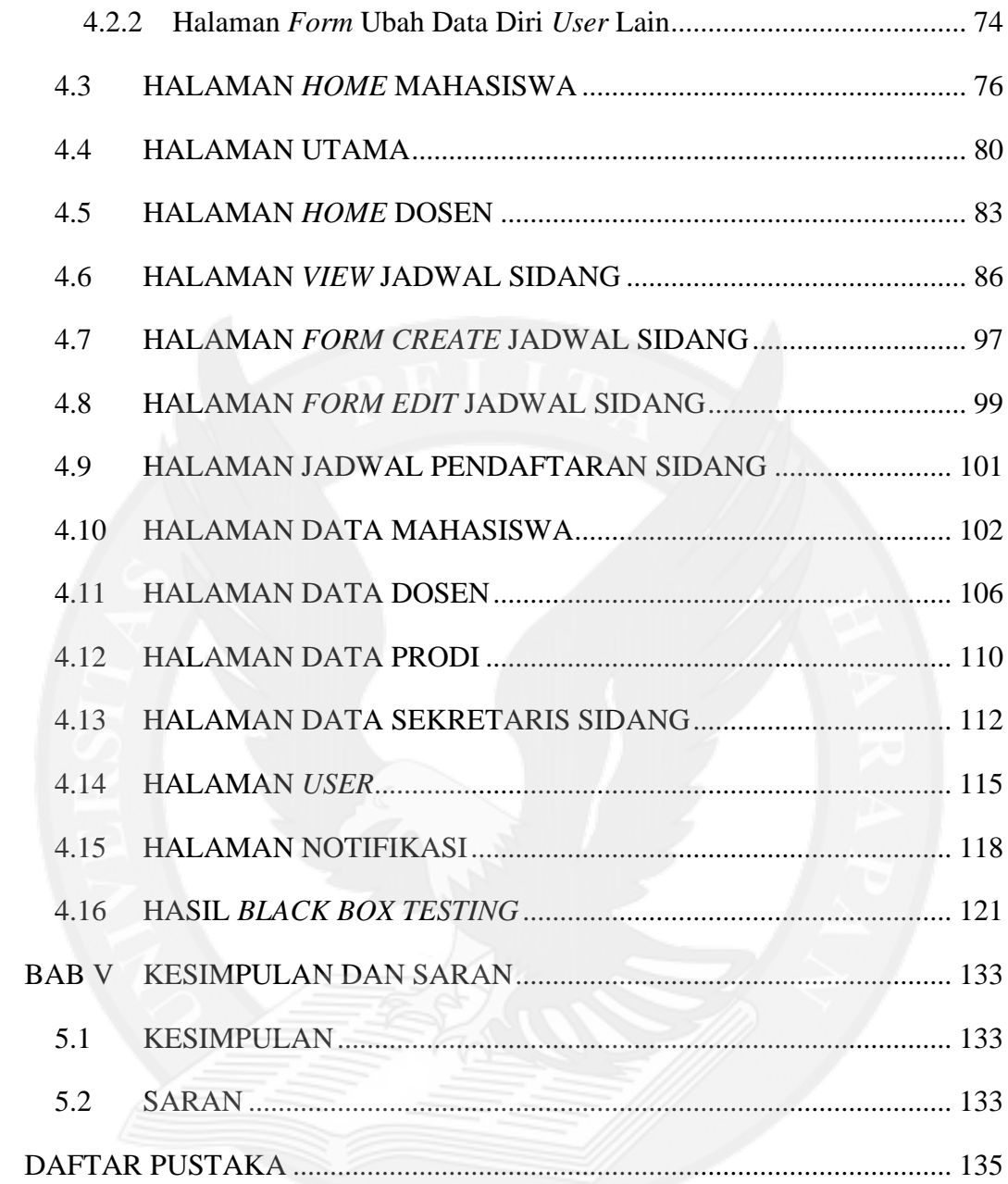

## **DAFTAR GAMBAR**

<span id="page-3-0"></span>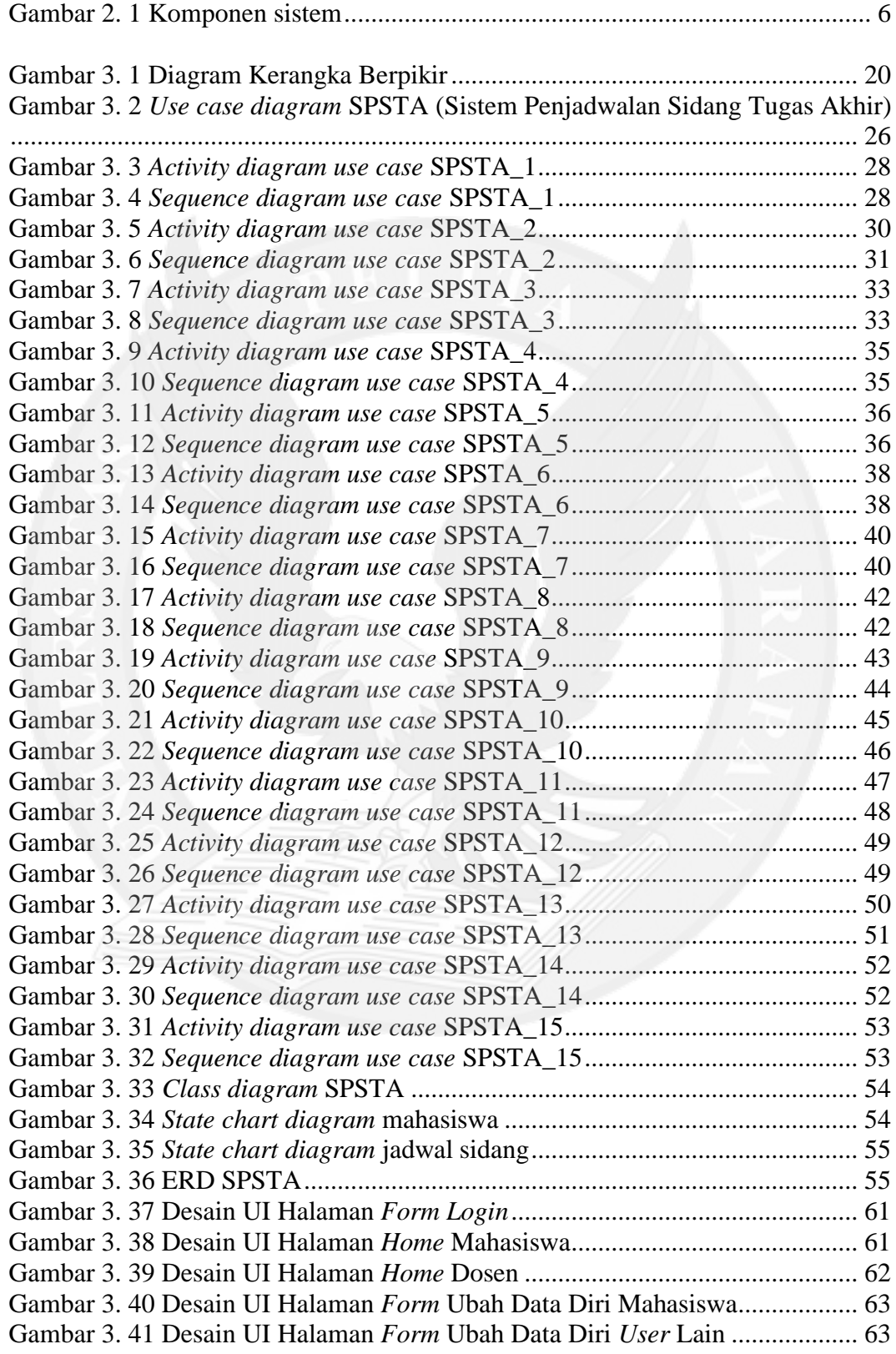

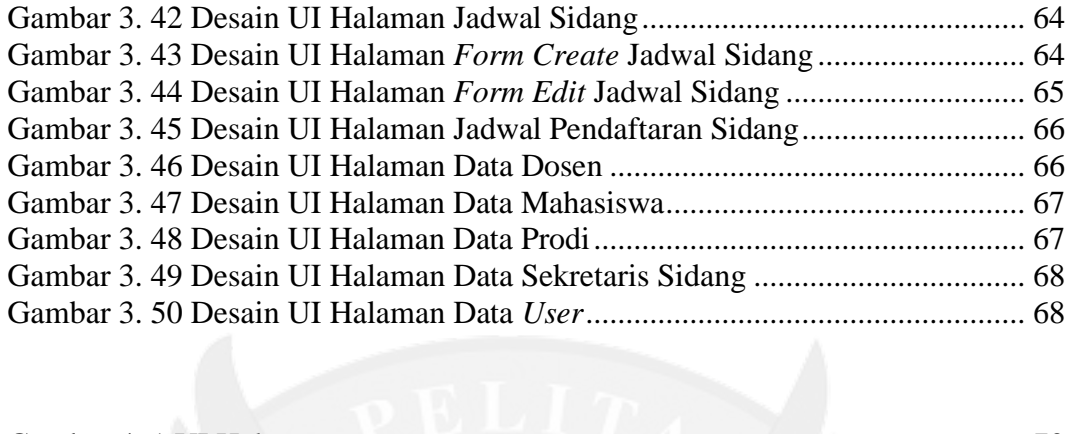

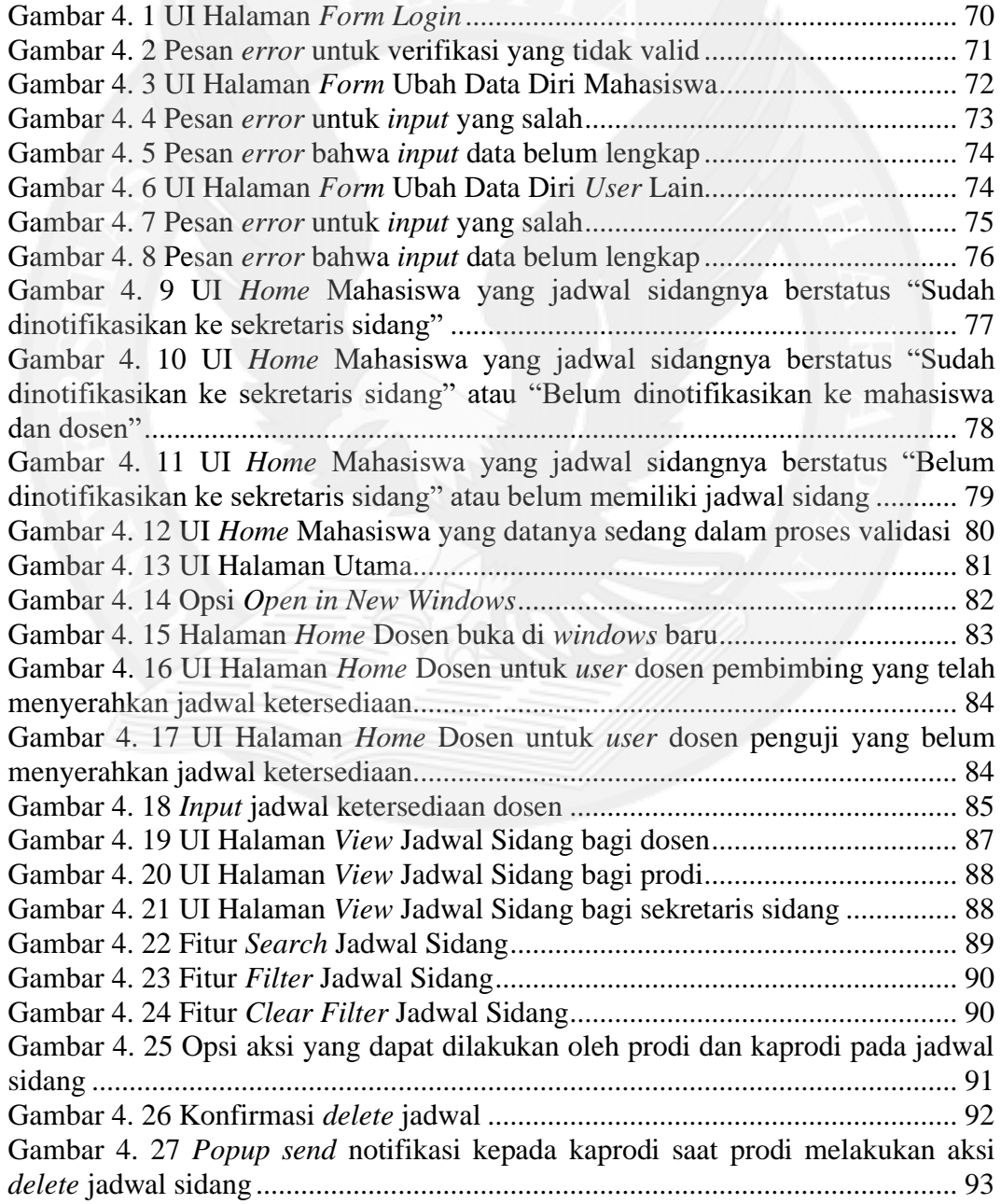

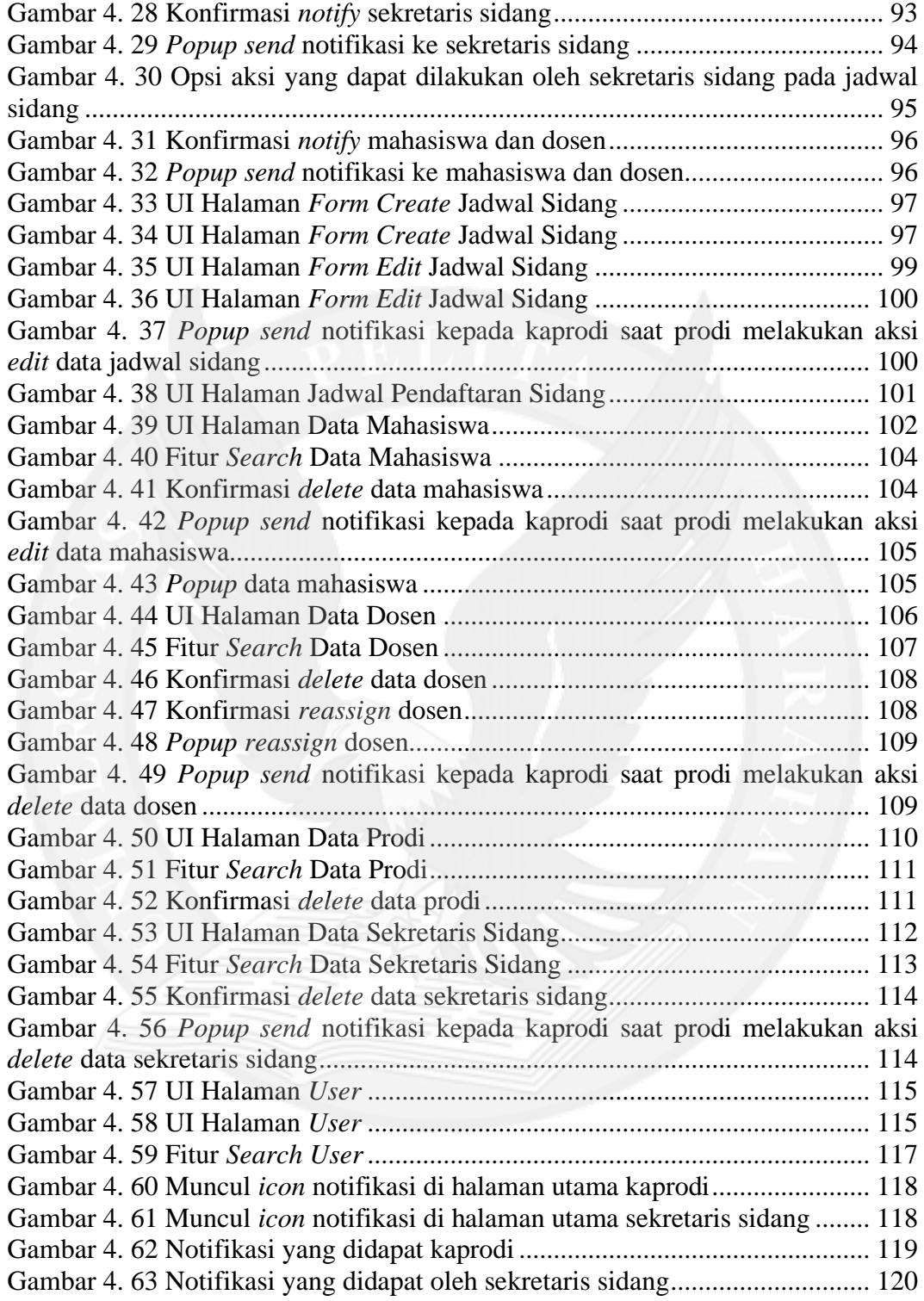

## **DAFTAR TABEL**

<span id="page-6-0"></span>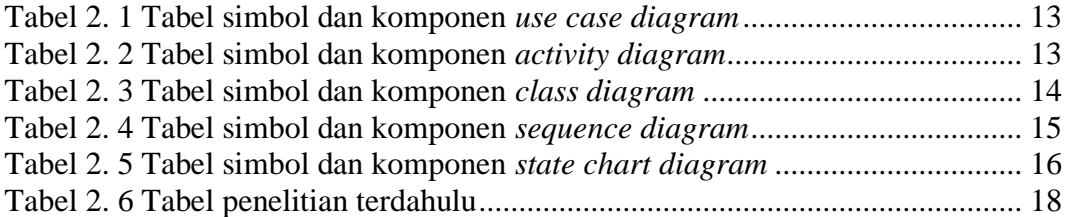

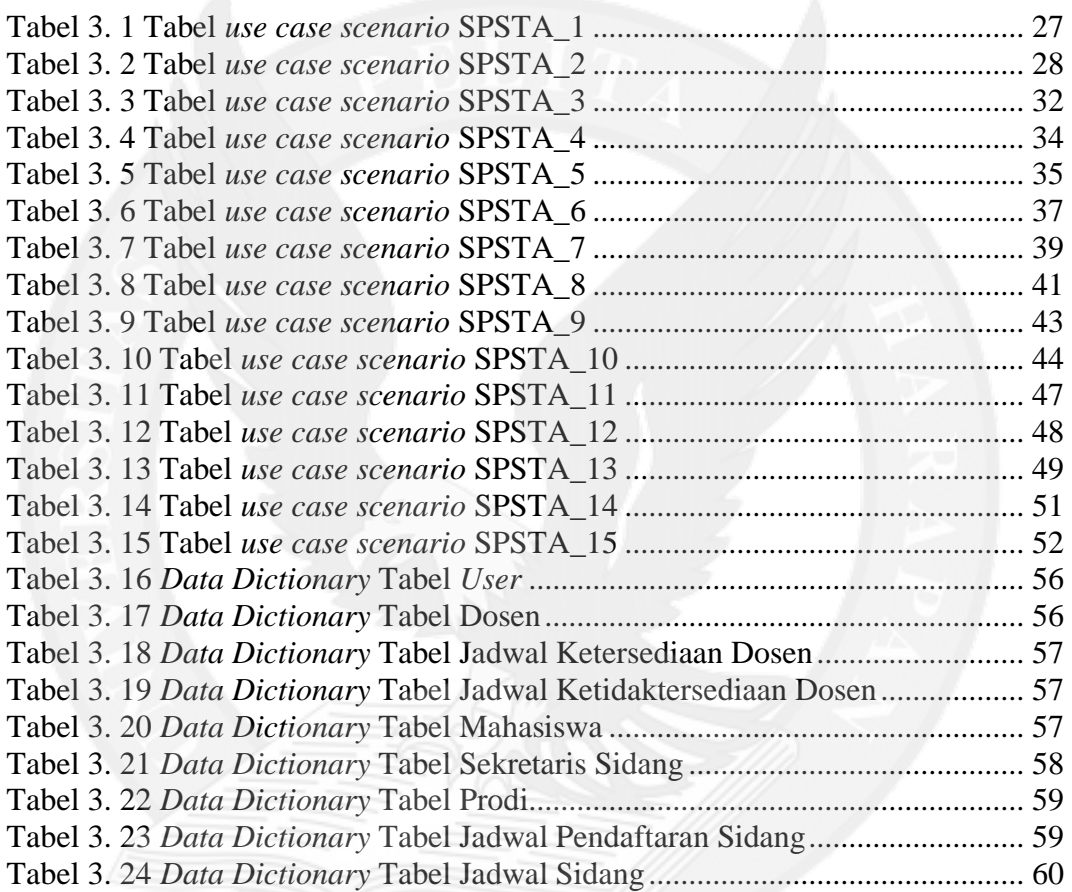

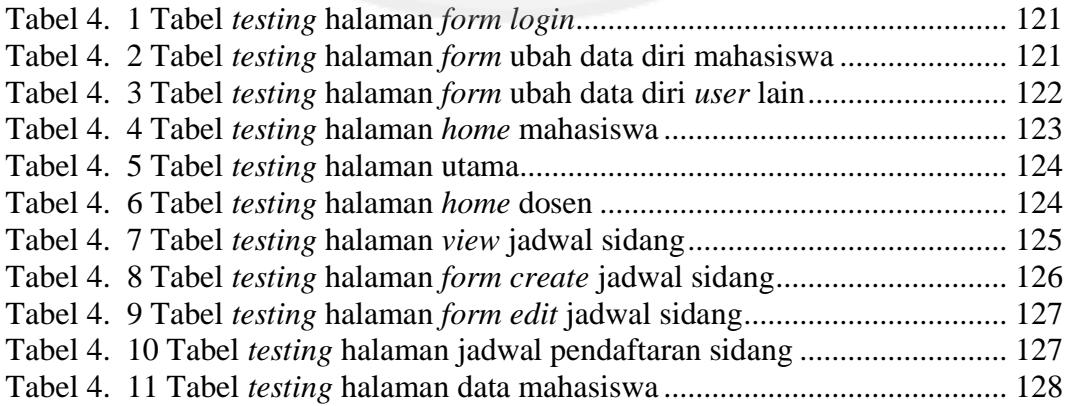

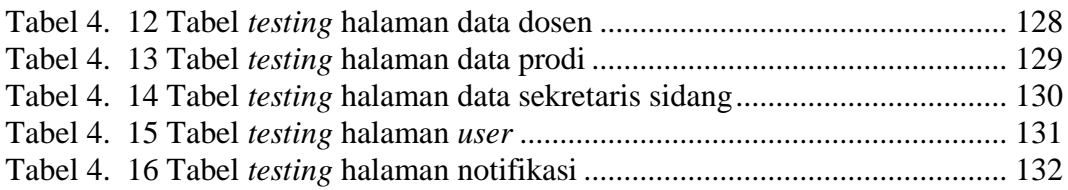

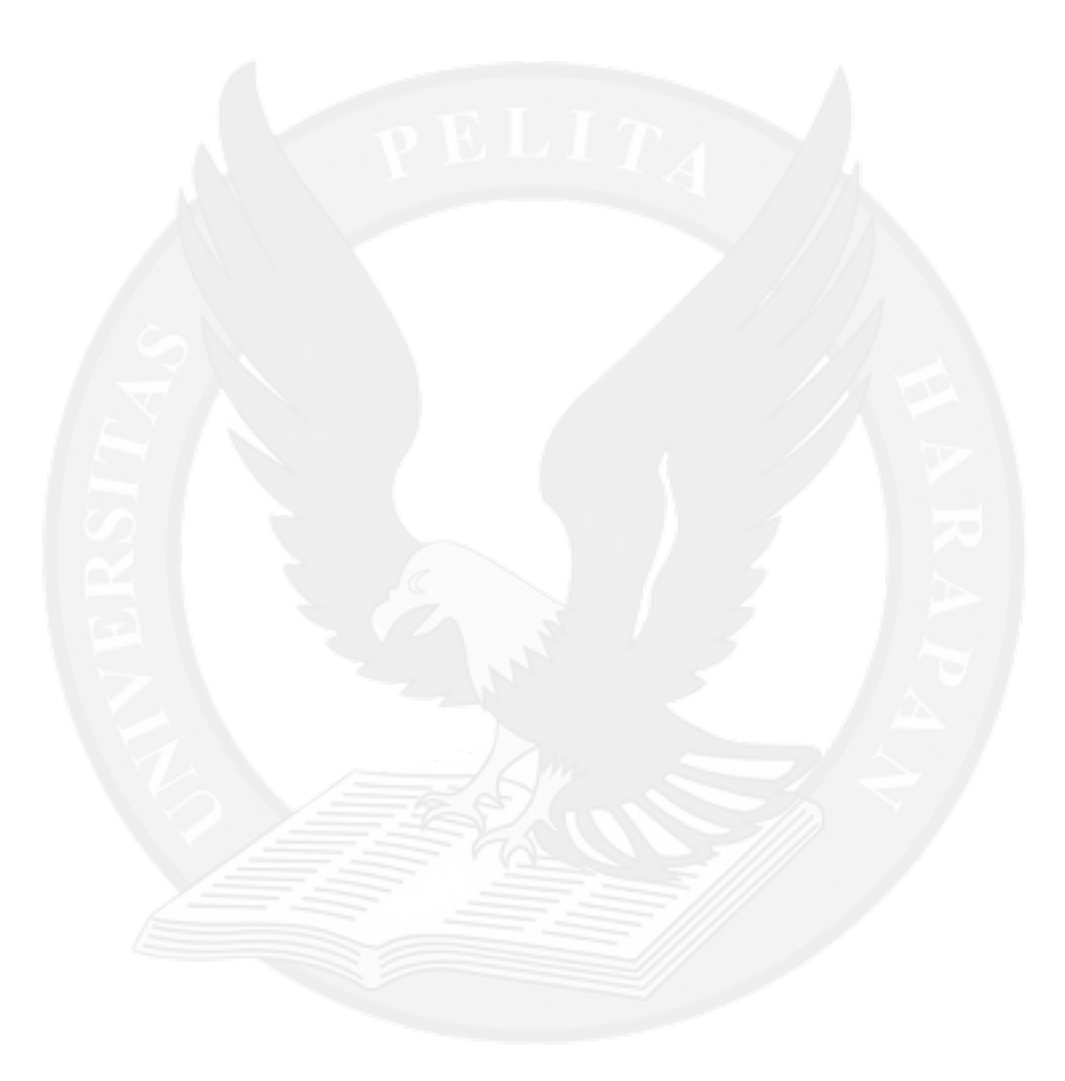

## **DAFTAR LAMPIRAN**

<span id="page-8-0"></span>LAMPIRAN A. *SOURCE CODE* HALAMAN *FORM LOGIN*...................... A-1 LAMPIRAN B. *SOURCE CODE* HALAMAN *FORM* UBAH DATA DIRI MAHASISWA B-1 LAMPIRAN C. *SOURCE CODE* HALAMAN *FORM* UBAH DATA DIRI *USER* LAINNYAC-1 LAMPIRAN D. *SOURCE CODE* HALAMAN *HOME* MAHASISWA ........ D-1 LAMPIRAN E. *SOURCE CODE* HALAMAN UTAMA ................................E-1 LAMPIRAN F. *SOURCE CODE* HALAMAN *HOME* DOSEN.....................F-1 LAMPIRAN G. *SOURCE CODE* HALAMAN *VIEW* JADWAL SIDANG... G-1 LAMPIRAN H. *SOURCE CODE* HALAMAN *FORM CREATE* JADWAL SIDANG H-1 LAMPIRAN I. *SOURCE CODE* HALAMAN *FORM EDIT* JADWAL SIDANG  $I-1$ LAMPIRAN J. *SOURCE CODE* HALAMAN JADWAL PENDAFTARAN SIDANG J-1 LAMPIRAN K. *SOURCE CODE* HALAMAN DATA MAHASISWA......... K-1 LAMPIRAN L. *SOURCE CODE* HALAMAN DATA DOSEN .....................L-1 LAMPIRAN M. *SOURCE CODE* HALAMAN DATA PRODI.....................M-1 LAMPIRAN N. *SOURCE CODE* HALAMAN DATA SEKRETARIS SIDANG N-1 LAMPIRAN O. *SOURCE CODE* HALAMAN *USER*.................................... O-1 LAMPIRAN P. *SOURCE CODE* HALAMAN NOTIFIKASI ........................P-1 LAMPIRAN Q. *SOURCE CODE POPUP* DATA MAHASISWA ................ Q-1 LAMPIRAN R. *SOURCE CODE POPUP SEND* NOTIFIKASI KEPADA KAPRODI R-1 LAMPIRAN S. *SOURCE CODE POPUP SEND* NOTIFIKASI KEPADA SEKRETARIS SIDANG .....................................................................................S-1 LAMPIRAN T. *SOURCE CODE POPUP ASSIGN* DOSEN ..........................T-1 LAMPIRAN U. *SOURCE CODE POPUP SEND EMAIL* .............................. U-1 LAMPIRAN V. *SOURCE CODE USERCONTROLCOLLECTION*............... V-1 LAMPIRAN W. *SOURCE CODE USERCONTROLLISTITEM* .................... W-1 LAMPIRAN X. *SOURCE CODE APP.MANIFEST*........................................ X-1